## Szczegółowy opis przedmiotu zamówienia

## Część Nr 3: Dostawa stanowisk laboratoryjnych do Zakładu Automatyki i Robotyki:

## 1. LABORATORIUM – Systemy sterowania i automatyki.

Wykaz stanowisk laboratoryjnych: Model suwnicy 3D wraz z niezbędnym oprzyrządowaniem i oprogramowaniem. Stanowisko to będzie wykorzystywane do celów dydaktycznych: nauki sterowania typowym elementem składowym zautomatyzowanych linii produkcyjnych w zakładach przemysłowych.

Stanowisko laboratoryjne model suwnicy 3D musi spełniać wszystkie wymagania minimalne zawarte w poniższym opisie jego parametrów:

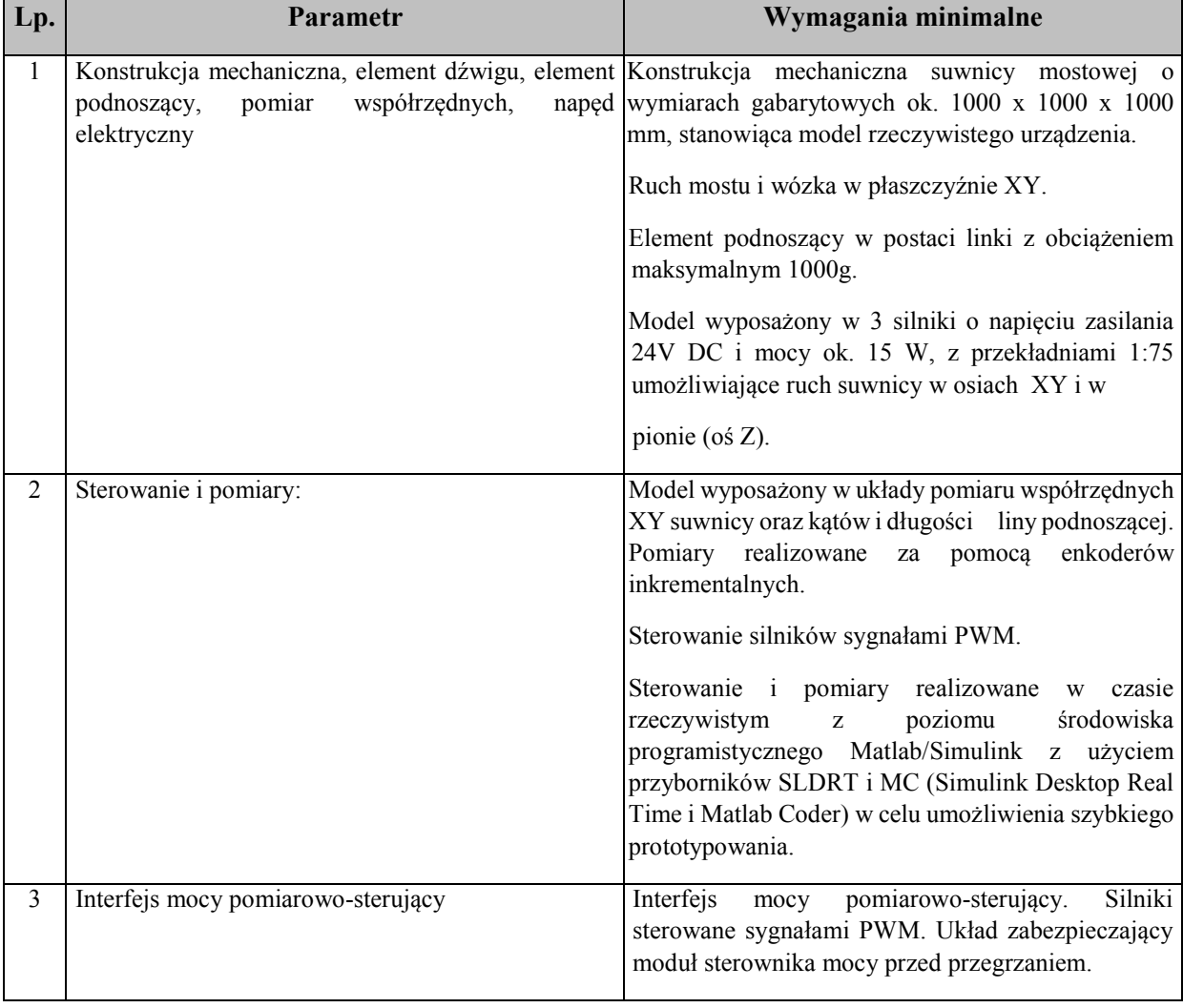

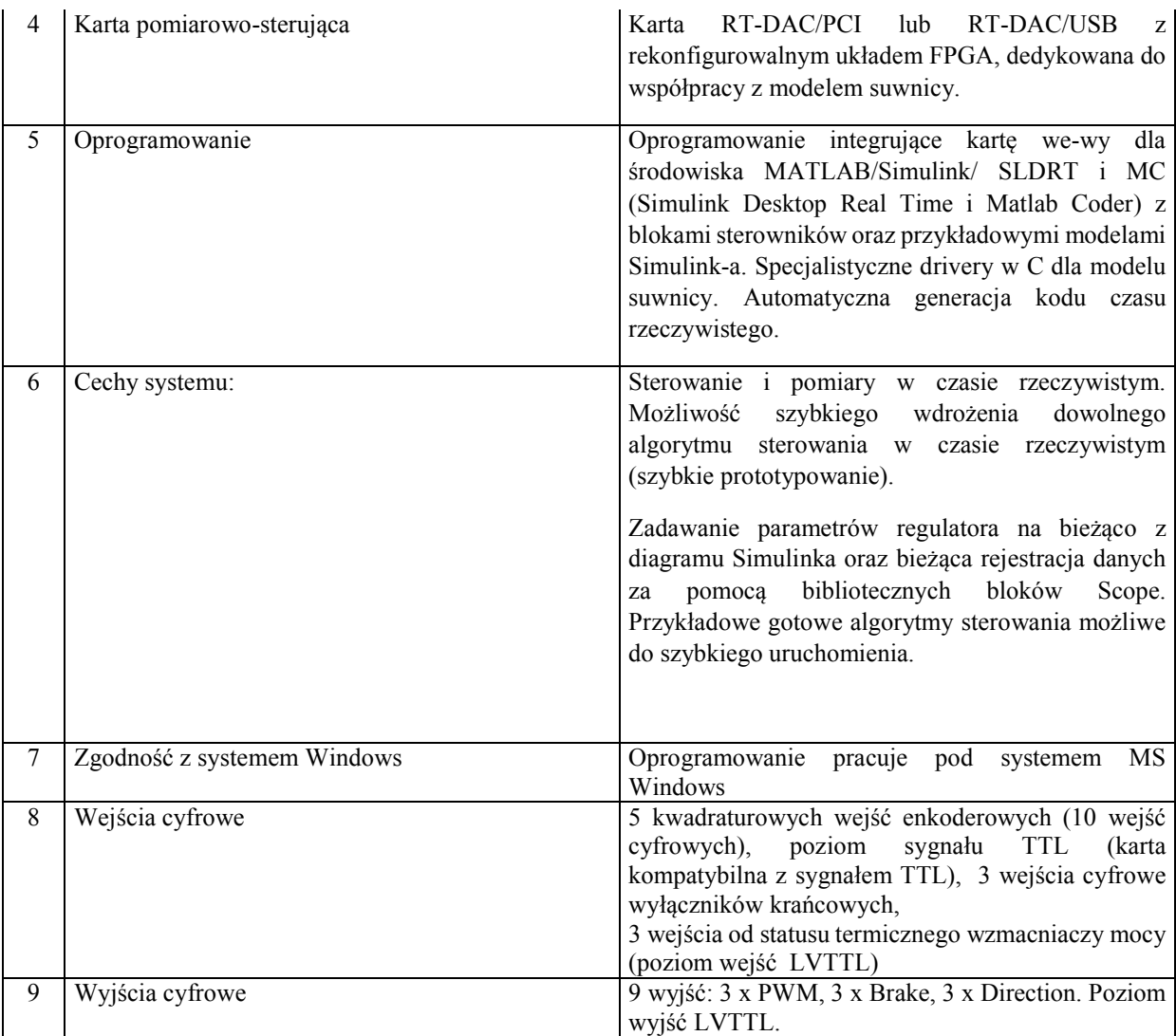

A. Szkolenie z zakresu obsługi dla trzech osób w siedzibie Zamawiającego.

B. Gwarancja – 24 miesiące.

Przedmiot zamówienia według kodów CPV: 39162100-6 Pomoce dydaktyczne. 42414210-6 Suwnice.